Документ подписан простой электронной подписью Информация о владельце: ФИО: Комарова Светлана Юриевна

Должность: Проректор по образовательной деятельности Дата подписания: 20.07.2023 06:43:37 Уникальный программный ключ:

43ba42f5deae4116bbfcbb9ac98e<del>39108031227e81add207cbee4149f2098d7a</del>ddernee бюджетное образовательное учреждение высшего образования «Омский государственный аграрный университет имени П.А. Столыпина»

Университетский колледж агробизнеса

ООП по специальности 19.02.11 Технология продуктов питания из растительного сырья

СОГЛАСОВАНО Руководитель ООП С.М.Нурбаева  $\sqrt{3}$  06 20  $\pi$ .

**УТВЕРЖДАЮ** Helecoccup III HEBYEHKO  $\sqrt{15006}$  20  $\text{Br.}$ 

РАБОЧАЯ ПРОГРАММА

дисциплины

ОП.04 Прикладные компьютерные программы в профессиональной деятельности

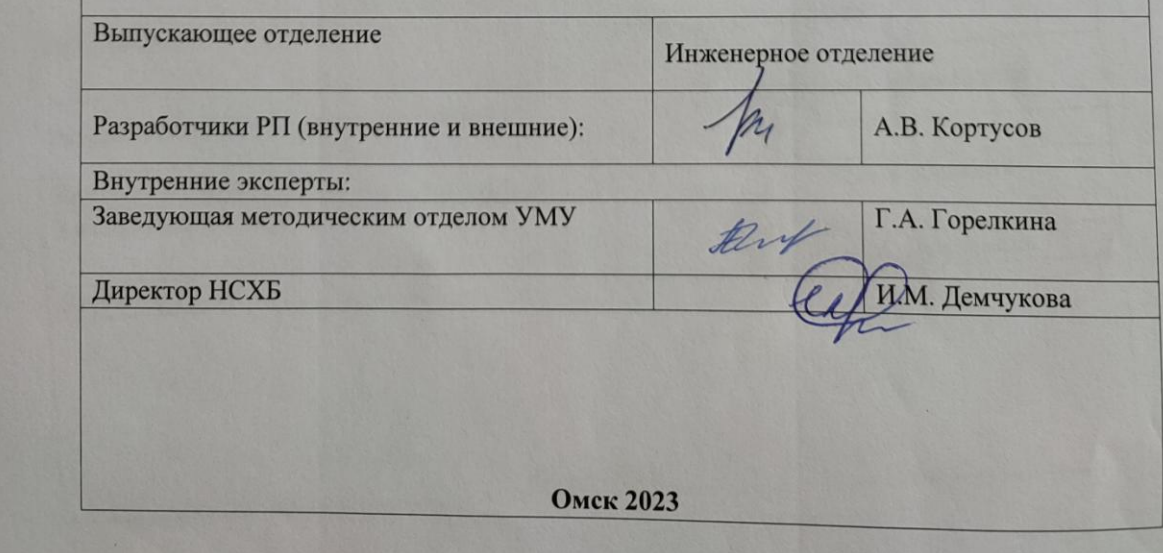

## *СОДЕРЖАНИЕ*

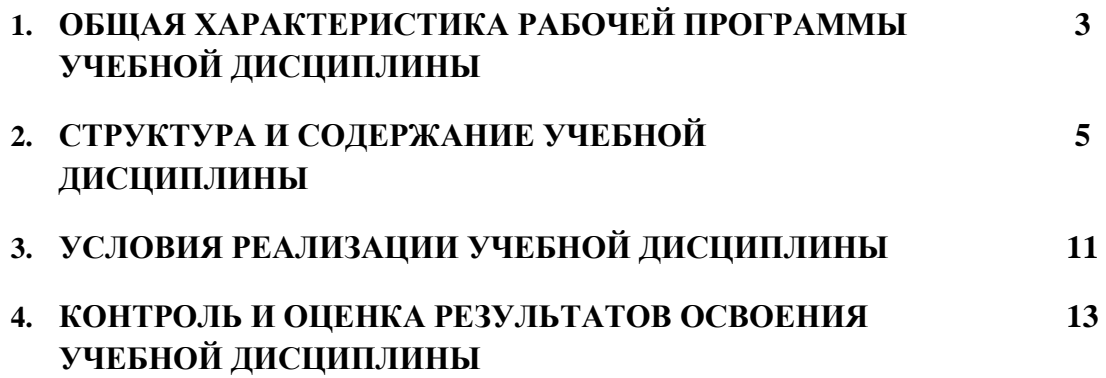

## **1. ОБЩАЯ ХАРАКТЕРИСТИКА РАБОЧЕЙ ПРОГРАММЫ УЧЕБНОЙ ДИСЦИПЛИНЫ**

#### **«ОП.04 Прикладные компьютерные программы в профессиональной деятельности»** (наименование дисциплины)

### **1.1. Место дисциплины в структуре основной образовательной программы:**

Учебная дисциплина «ОП.04 Прикладные компьютерные программы в профессиональной деятельности» является обязательной частью обязательного профессионального блока ПООП-П в соответствии с ФГОС СПО по специальности 19.02.11 Технология продуктов питания из растительного сырья.

Особое значение дисциплина имеет при формировании и развитии ОК 02, ОК 04, ОК 09*, ПК 1.1, ПК 2.3*

### **1.2. Цель и планируемые результаты освоения дисциплины:**

В рамках программы учебной дисциплины обучающимися осваиваются умения и знания

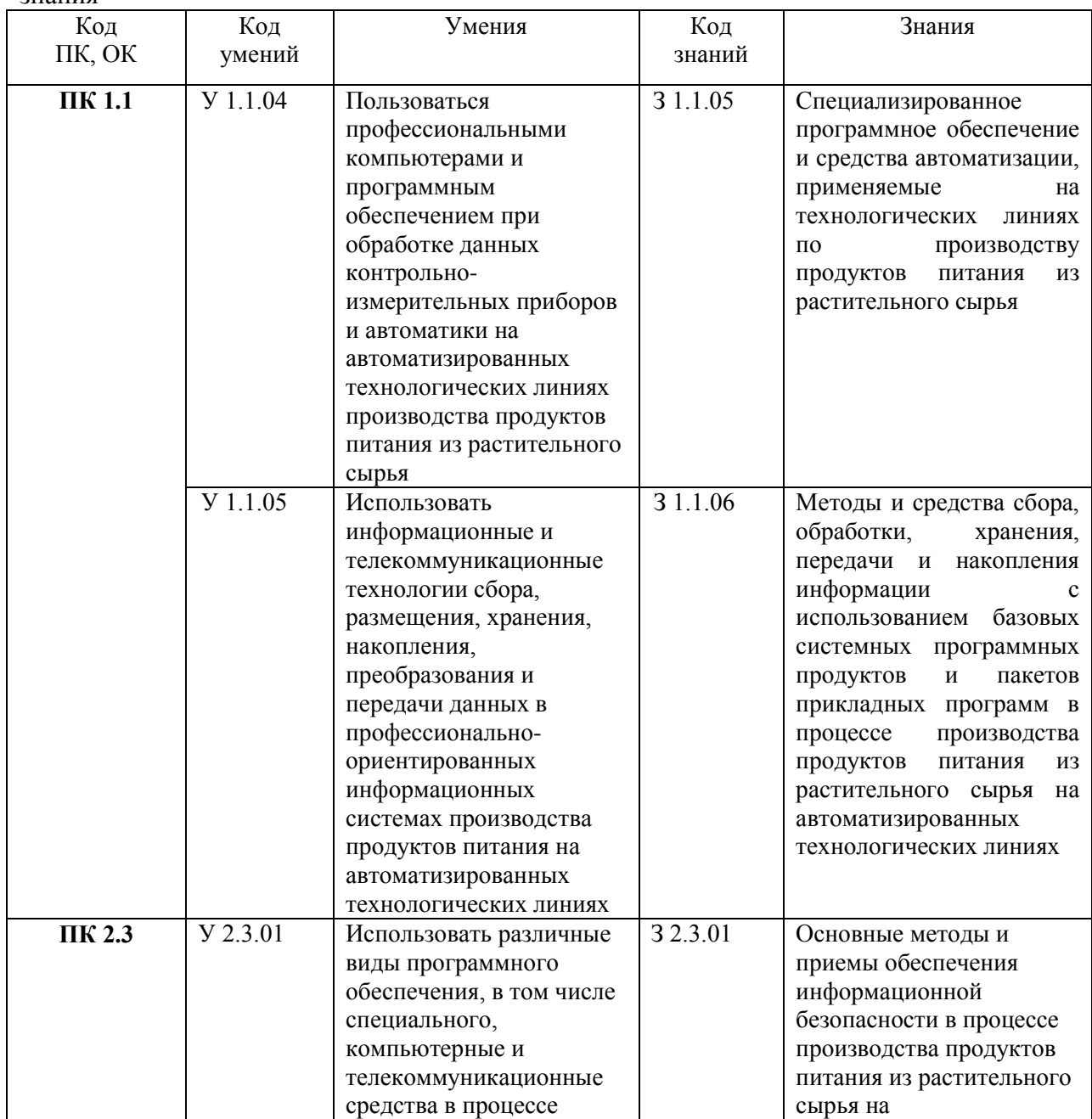

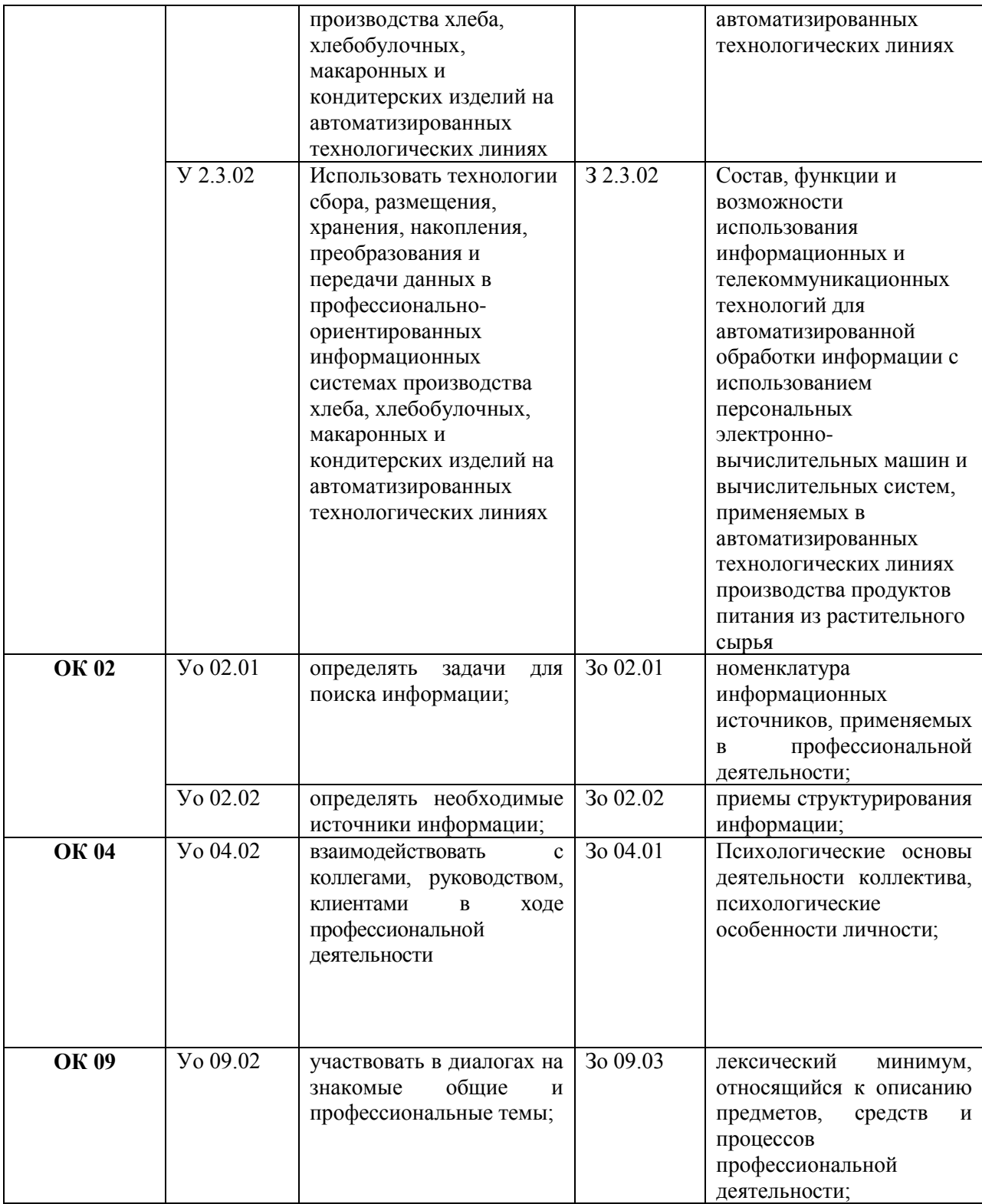

# **2. СТРУКТУРА И СОДЕРЖАНИЕ УЧЕБНОЙ ДИСЦИПЛИНЫ**

## **2.1. Объем учебной дисциплины и виды учебной работы**

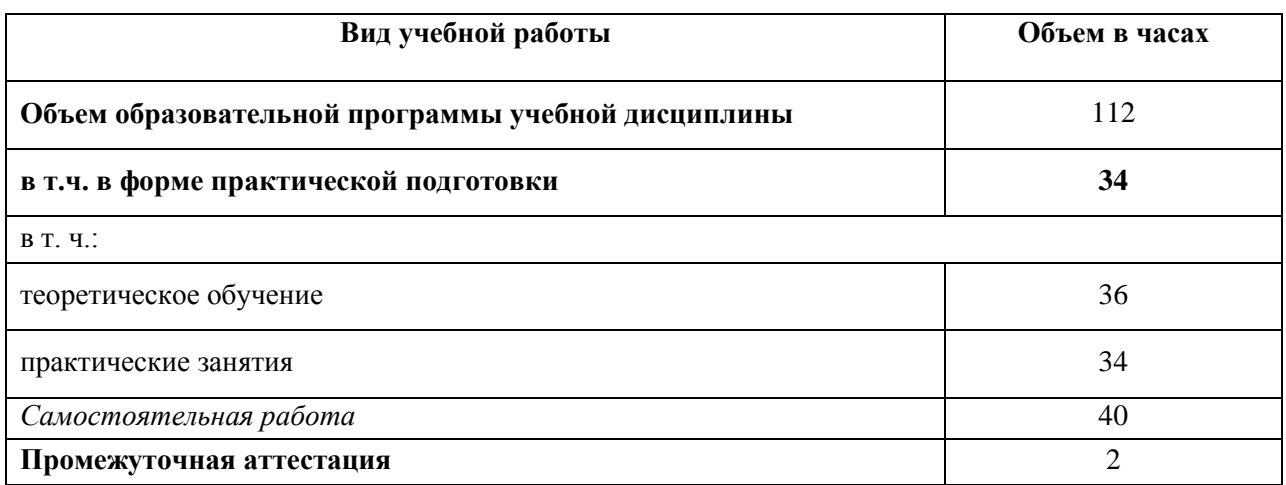

### 2.2. Тематический план и содержание учебной дисциплины

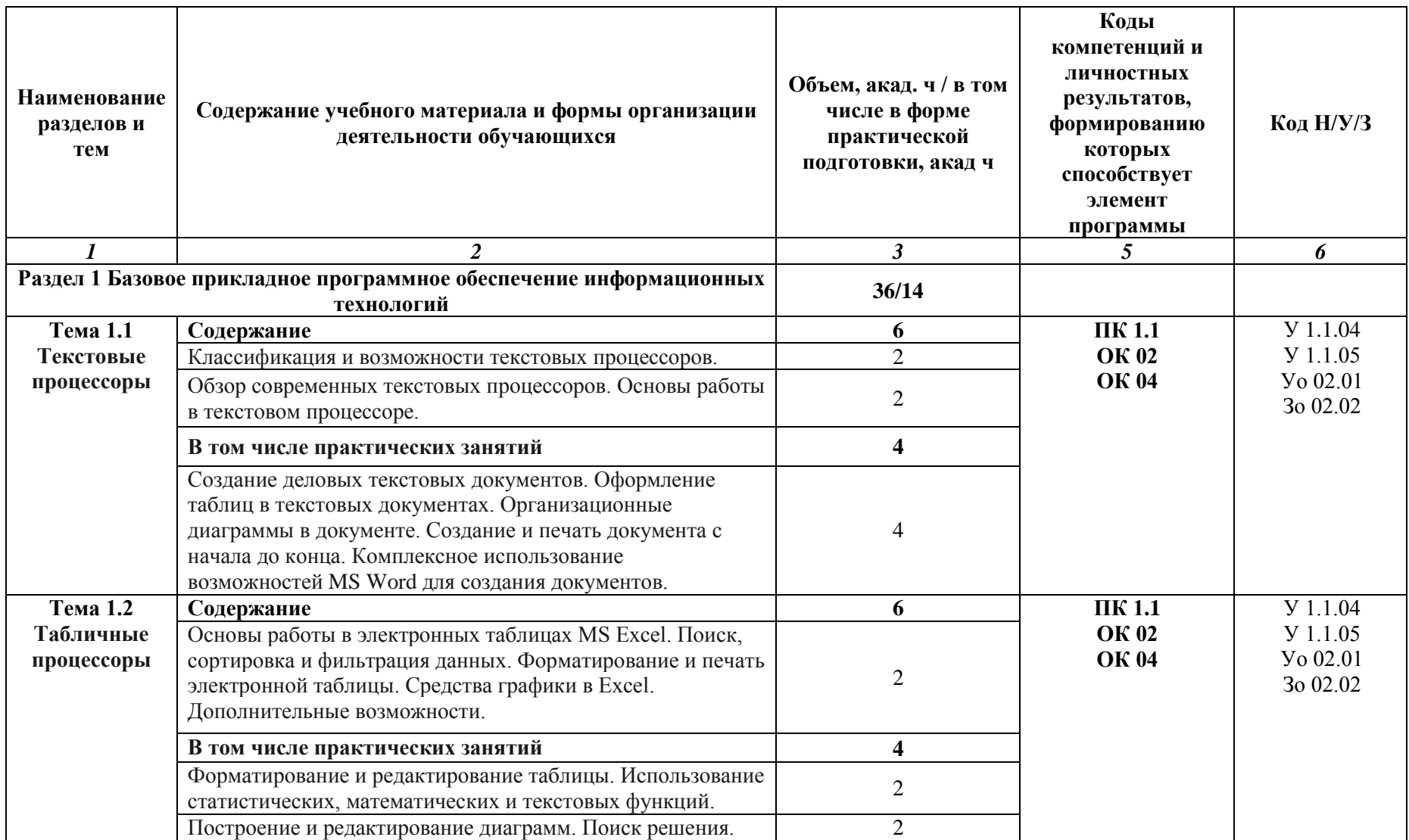

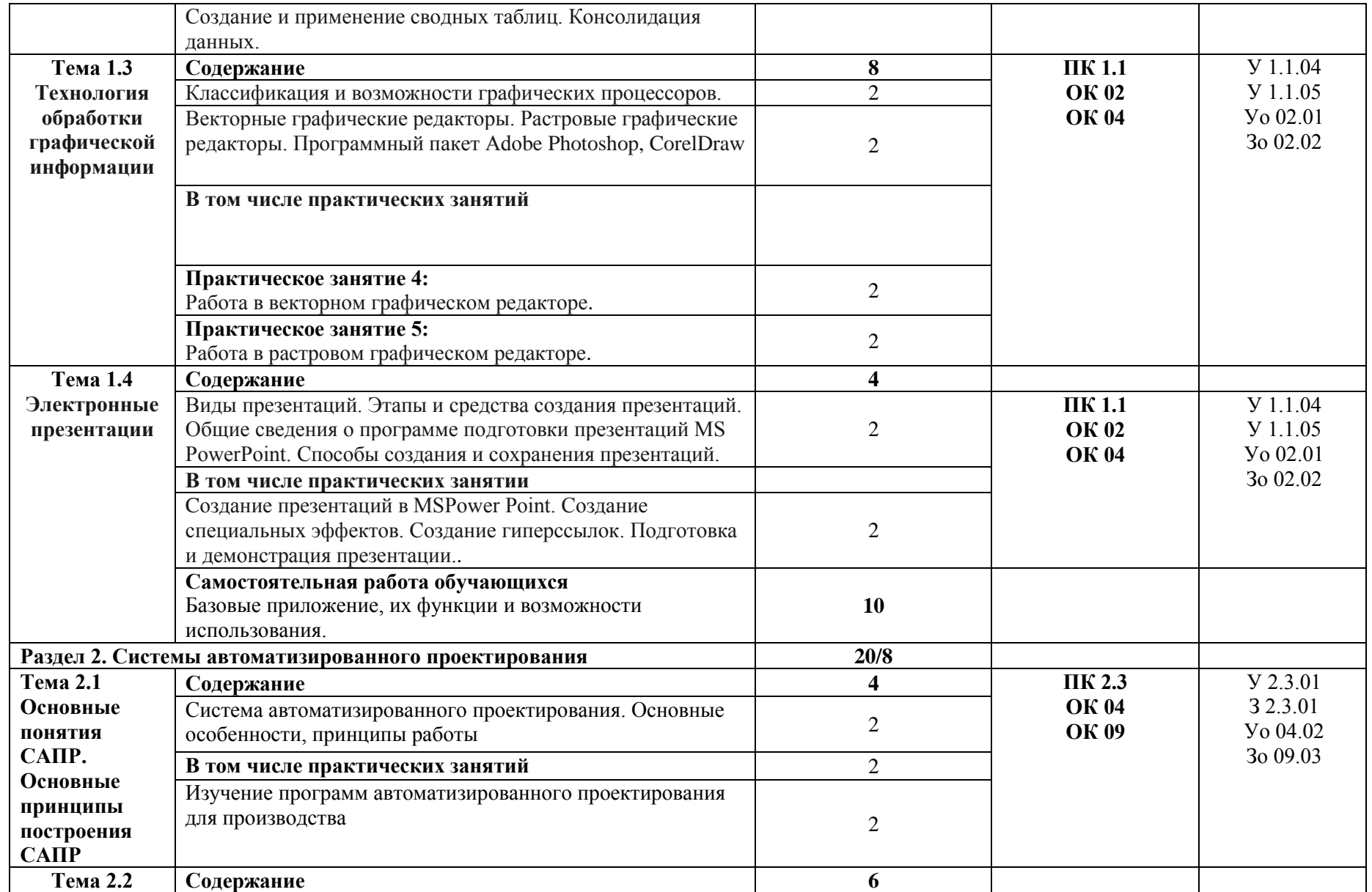

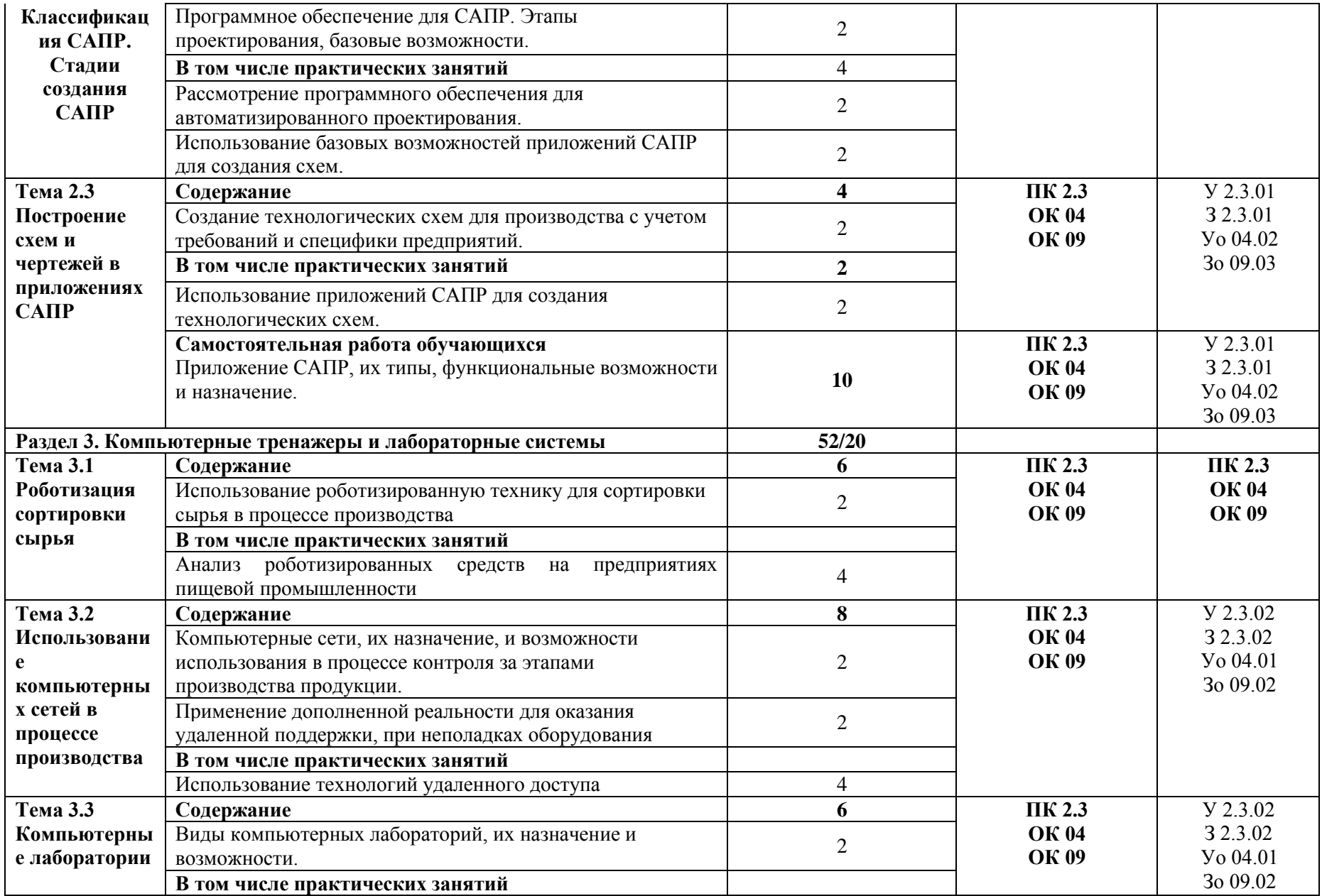

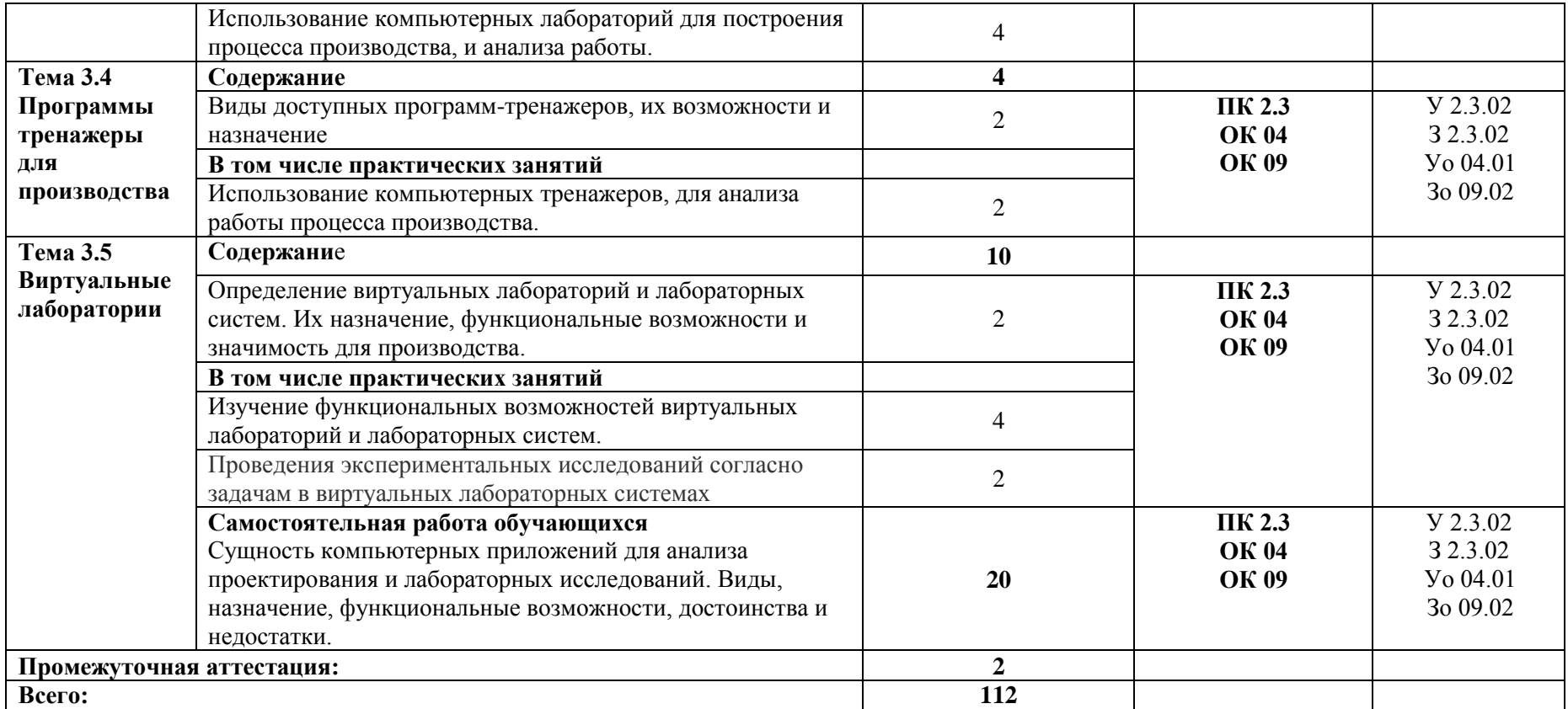

#### **3. УСЛОВИЯ РЕАЛИЗАЦИИ УЧЕБНОЙ ДИСЦИПЛИНЫ**

### **3.1. Для реализации программы учебной дисциплины должны быть предусмотрены следующие специальные помещения:**

Лаборатория Организационно-технологическое обеспечение производства хлеба, хлебобулочных, макаронных и кондитерских изделий на автоматизированных технологических линиях, оснащенная необходимым для реализации программы учебной дисциплины оборудованием, приведенным в п. 6.1.2.3 образовательной программы по данной специальности 19.02.11 Технология продуктов питания из растительного сырья.

#### **3.2. Информационное обеспечение реализации программы**

Для реализации программы библиотечный фонд образовательной организации имеет печатные и/или электронные образовательные и информационные ресурсы, для использования в образовательном процессе.

#### **3.2.1. Основные печатные издания**

Печатных изданий нет

#### **3.2.2. Основные электронные издания**

1. Федотова, Е. Л. Информационные технологии в профессиональной деятельности : учебное пособие / Е.Л. Федотова. — Москва : ФОРУМ : ИНФРА-М, 2022. — 367 с. — (Среднее профессиональное образование). - ISBN 978-5-8199-0752-8. - Текст : электронный. - URL: https://znanium.com/catalog/product/1786345 – Режим доступа: по подписке.

2. Филинская, О. В. Информационные технологии в животноводстве: практикум : учебное пособие / О. В. Филинская. — Ярославль : Ярославская ГСХА, 2019. — 58 с. — Текст : электронный // Лань : электронно-библиотечная система. — URL: https://e.lanbook.com/book/172587 — Режим доступа: для авториз. пользователей.

#### **3.2.3. Дополнительные источники**

1. Программные продукты и системы : международный научно-практический журнал. - Тверь : НИИ Центрпрограммсистем, 2023. - Т. 36, № 1. - 184 с. - ISSN 0236- 235X. - Текст : электронный. - URL:<https://znanium.com/catalog/product/2020579>

2. Воройский, Ф. С. Информатика. Новый систематизированный толковый словарь-справочник (Введение в современные информационные и телекоммуникационные технологии в терминах и фактах) / Воройский Ф. С. - 3-е изд. , перераб. и доп. - Москва : ФИЗМАТЛИТ, 2011. - 760 с. - ISBN 978-5-9221-0426-5. - Текст : электронный // ЭБС "Консультант студента" : [сайт]. - URL : <https://www.studentlibrary.ru/book/ISBN9785922104265.html> - Режим доступа : по подписке. 3. Федеральный закон Российской Федерации «Об информации,

информационных технологиях и о защите информации» от 27 июля 2006 г. N 149-ФЗ, с

изменениями и дополнениями: принят Государственной Думой 8 июля 2006 года. – Текст : электронный // Консультант плюс : справочная правовая система. – Москва, 1997. – Загл.

с титул. экрана

4. Современные профессиональные базы данных по дисциплинам (модулям) ООП 19.02.11 Технология продуктов питания из растительного сырья (ИОС ОмГАУ-Moodle).

5. Справочная правовая система КонсультантПлюс.

6. Электронно-библиотечная система издательства «Лань».

7. Электронно-библиотечная система «Znanium.com».

8. Электронно-библиотечная система «Консультант студента».

## **4. КОНТРОЛЬ И ОЦЕНКА РЕЗУЛЬТАТОВ ОСВОЕНИЯ УЧЕБНОЙ ДИСЦИПЛИНЫ**

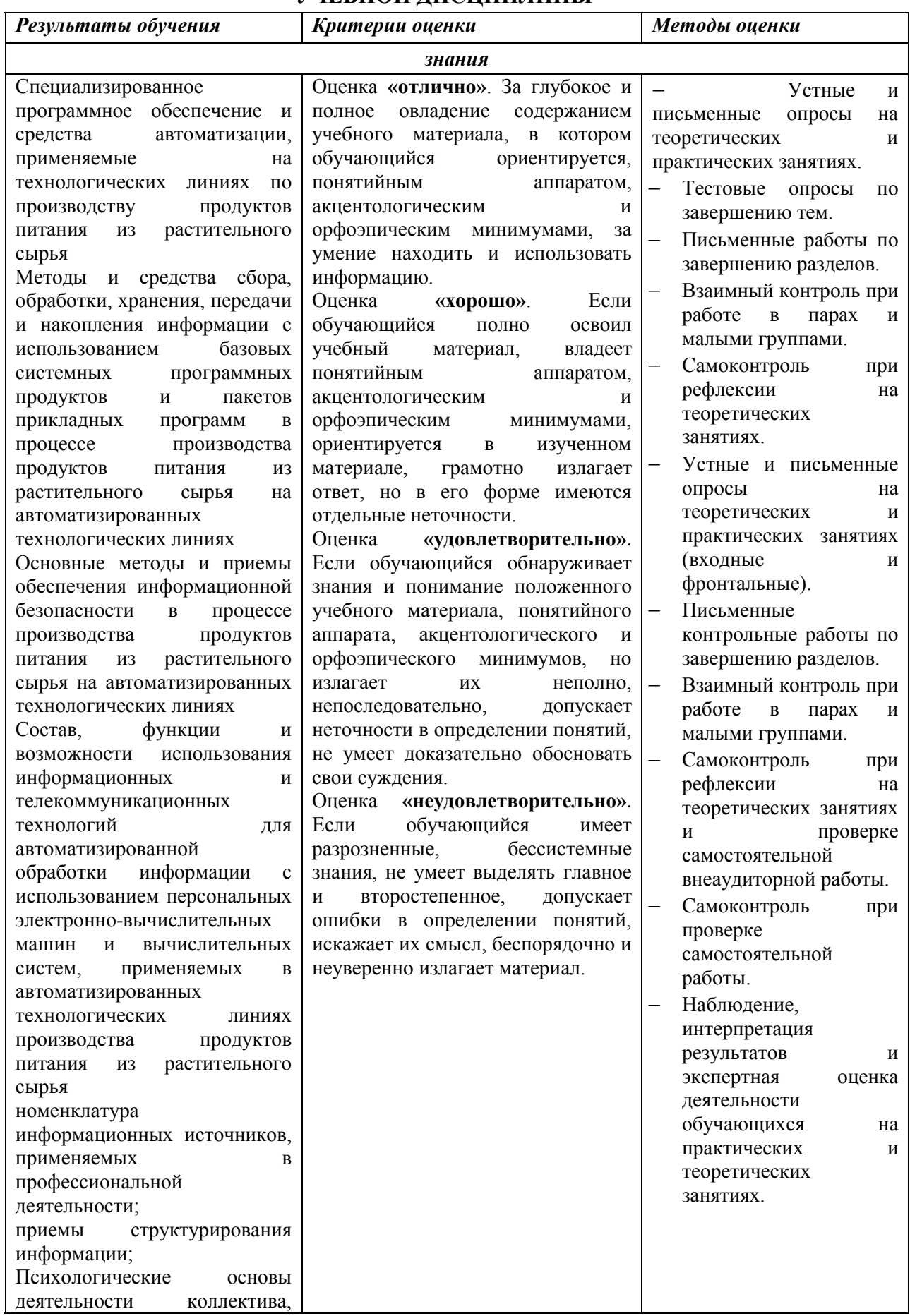

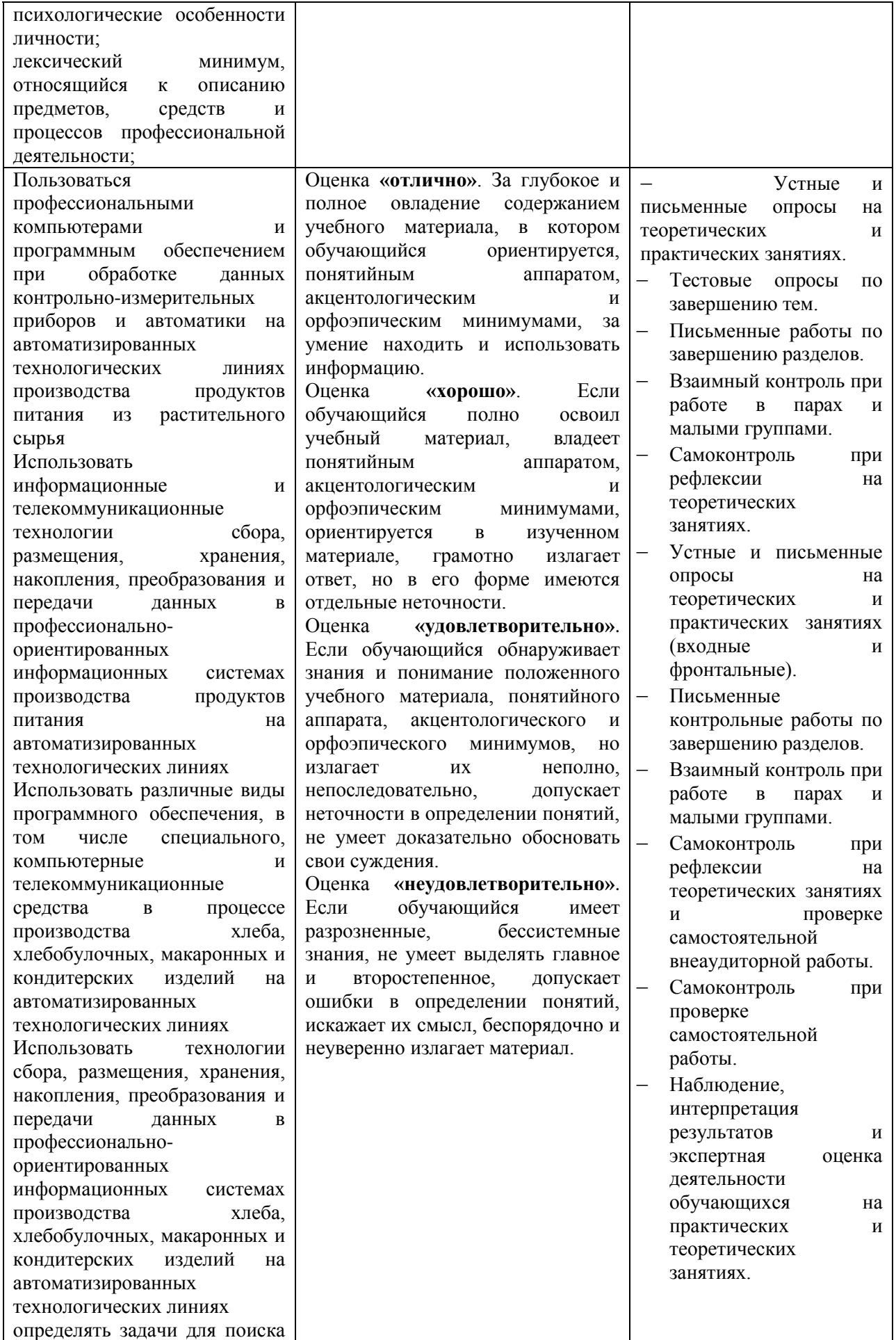

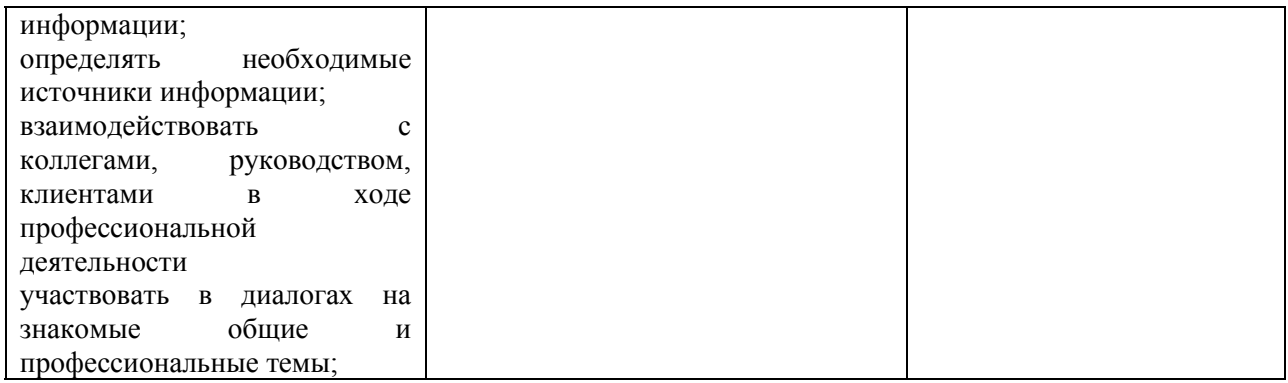